**Faculté de Technologie**

**Département de Génie Electrique**

**1 erAnnée Master CMT+CE**

# **Chapitre 5**: **Commande Directe du Couple d'une machine asynchrone**

# **V.1 Introduction**

Le contrôle direct du couple (DTC: Direct Torque Control) a été introduit en 1985 par I. Takahashi. Cette technique présente certains avantages parmi lesquelles : elle ne nécessite pas des calculs dans le repère *(d, q)*, comme est le cas dans la commande vectorielle, en plus elle présente une réponse dynamique très rapide. Cependant, la DTC présente également certains inconvénients tels que : la fréquence de commutation n'est pas constante (à cause d'utilisation des régulateurs à hystérésis). Cela conduit à un contenu harmonique très riche augmentant ainsi les pertes, les bruits acoustiques et les oscillations du couple qui peuvent exciter des résonances mécaniques.

# **V.2 Principe du contrôle direct du couple**

Le principe de la DTC est basé sur la détermination directe des états de commutations des interrupteurs de l'onduleur de tension en utilisant une table dite de commutation (ou de vérité). Dans ce cas, le couple et le flux sont directement imposés par un choix judicieux du vecteur de tension (combinaisons des états de commutations des trois interrupteurs de l'onduleur) qui doit être imposé par l'onduleur de tension. Ce contrôleur est basé sur l'utilisation des régulateurs à hystérésis dont la fonction est de contrôler l'état de l'amplitude du flux statorique ainsi celui du couple électromagnétique séparément.

## **V.2.1 Modèles de la machine et de l'onduleur**

## **V.2.1.1 Modèle de la machine asynchrone**

Le modèle de la machine asynchrone dans un repère biphasé lié au stator est le modèle le plus adéquat à la réalisation de la commande DTC.

Les vecteurs des tensions des côtés stator et rotor de la machine asynchrone dans le repère lie au stator s'écrivent :

$$
\begin{cases}\n\overline{V}_s = R_s \overline{I}_s + \frac{d \overline{\phi}_s}{dt} \\
0 = R_r \overline{I}_r + \frac{d \overline{\phi}_r}{dt} - j \omega \overline{\phi}_r\n\end{cases}
$$
\n(V.1)

Avec  $\omega = p\Omega$  est la pulsation électrique de rotation du rotor.

#### **V.2.1.2 Modèle de l'onduleur de tension**

La figure (1) illustre une machine asynchrone alimentée par un onduleur de tension triphasé dont les interrupteurs sont supposés parfaits. Le vecteur de tension *Vs* généré par l'onduleur est associé à une combinaison des états des interrupteurs. Cette combinaison est représentée par trois grandeurs boo1éennes (S<sub>1</sub> S<sub>2</sub> S<sub>3</sub>), tel que pour chaque bras d'onduleur numéroté j on a :

 $S_i = 1$ Si l'interrupteur haut est fermé et interrupteur bas est ouvert.

 $S_j =$ <sup>0</sup> Si l'interrupteur haut est ouvert et interrupteur bas est fermé.

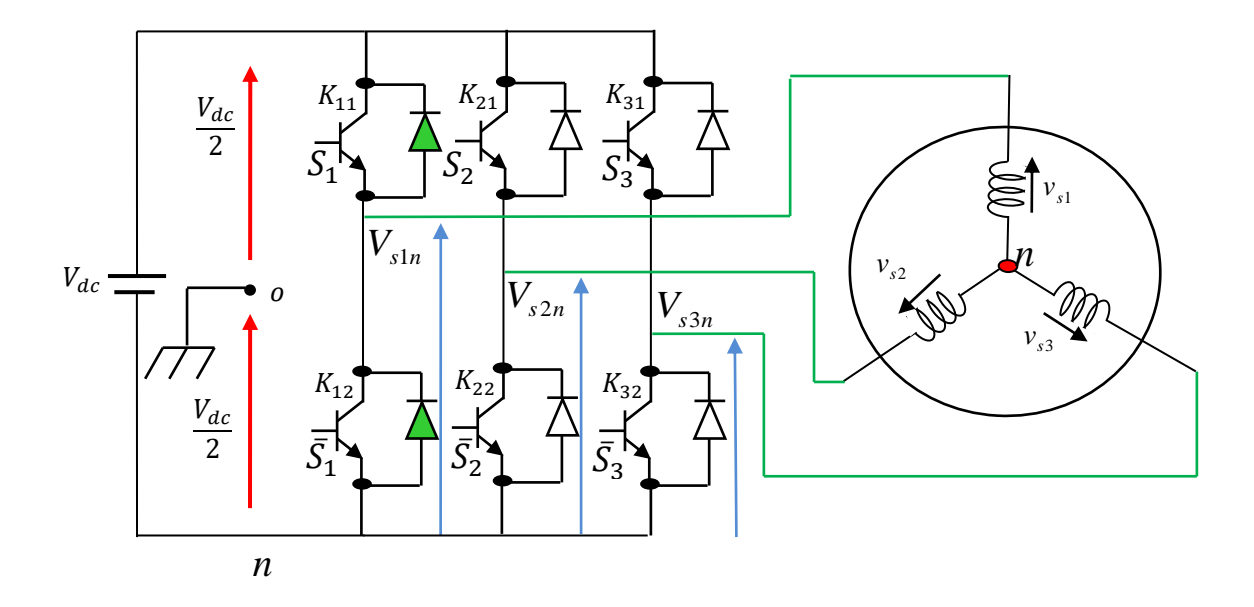

Figure (V.1): Structure d'onduleur de tension triphasé

Dans ces conditions, on peut écrire les tensions des phases  $v_{si}$  en fonction des signaux de commande  $S_1$ ,  $S_2$ ,  $S_3$  par la relation suivante:

$$
\begin{pmatrix} v_{s1} \\ v_{s2} \\ v_{s3} \end{pmatrix} = \frac{V_{dc}}{3} \begin{pmatrix} 2 & -1 & -1 \\ -1 & 2 & -1 \\ -1 & -1 & 2 \end{pmatrix} \begin{pmatrix} S_1 \\ S_2 \\ S_3 \end{pmatrix}
$$
 (V.2)

En utilisant la forme vectorielle on peut écrire :

$$
\overline{V}_s = k(v_{s1} + \overline{a}v_{s2} + \overline{a}^2v_{s3})
$$
\n(V.3)

Avec 2  $\overline{a} = e^{j\frac{2\pi}{3}}$  En utilisant les variables logiques représentant l'état des interrupteurs et en supposant que les trois phases sont équilibrées, et en prenant la constante  $k = \sqrt{\frac{2}{3}}$  $k = \sqrt{\frac{2}{n}}$  pour avoir une transformation conservant les puissances, le vecteur de tension peut s'écrire sous la forme :

$$
\overline{V}_s = \sqrt{\frac{2}{3}} V_{dc} (S_1 + \overline{a} S_2 + \overline{a}^2 S_3) \in {\overline{V}_0, ..., \overline{V}_7}
$$
\n<sup>(V.4)</sup>

Les vecteurs de tension  $\overline{V}_i$  peuvent s'écrire sous la forme :

$$
\begin{cases}\n\bar{V}_i = V_m e^{j\theta_i} = \sqrt{\frac{2}{3}} V_{dc} e^{j\frac{(i-1)\pi}{3}} \quad pour \quad i = 1, 2, 3, ..., 6 \\
\bar{V}_i = 0 \quad pour \quad i = 0 \text{ et } i = 7\n\end{cases}
$$
\n(V.5)

Les combinaisons des trois états  $(S_1, S_2, S_3)$  permettent de fournir  $2^3 = 8$  configurations possibles de l'onduleur. Donc, huit vecteurs de tension  $\bar{V}_s$  sont possibles dont deux vecteurs nuls ( $\bar{V}_0$  et  $\bar{V}_7$ ) et six vecteurs actifs. Ces vecteurs sont détaillés dans les deux repères (*abc* et *αβ*) dans le tableau suivant:

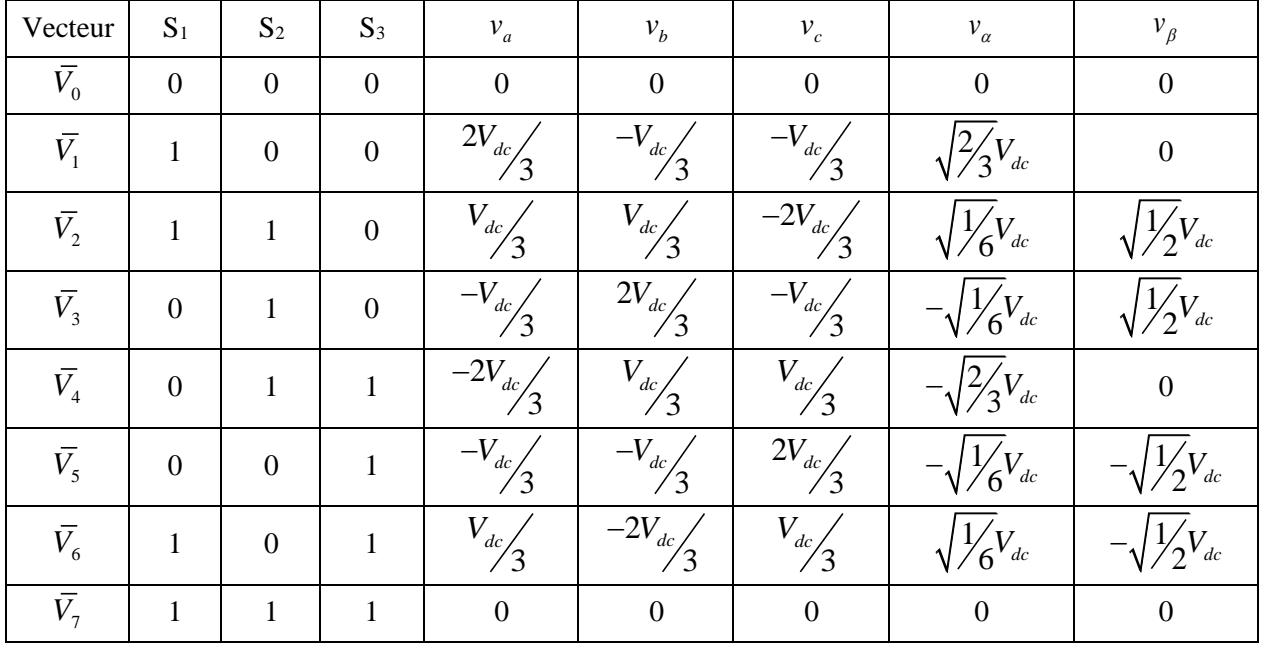

La figure (V.2) montre la représentation dans le plan complexe des six vecteurs non nuls (actifs) qui peuvent être générés par un onduleur triphasé à deux niveaux.

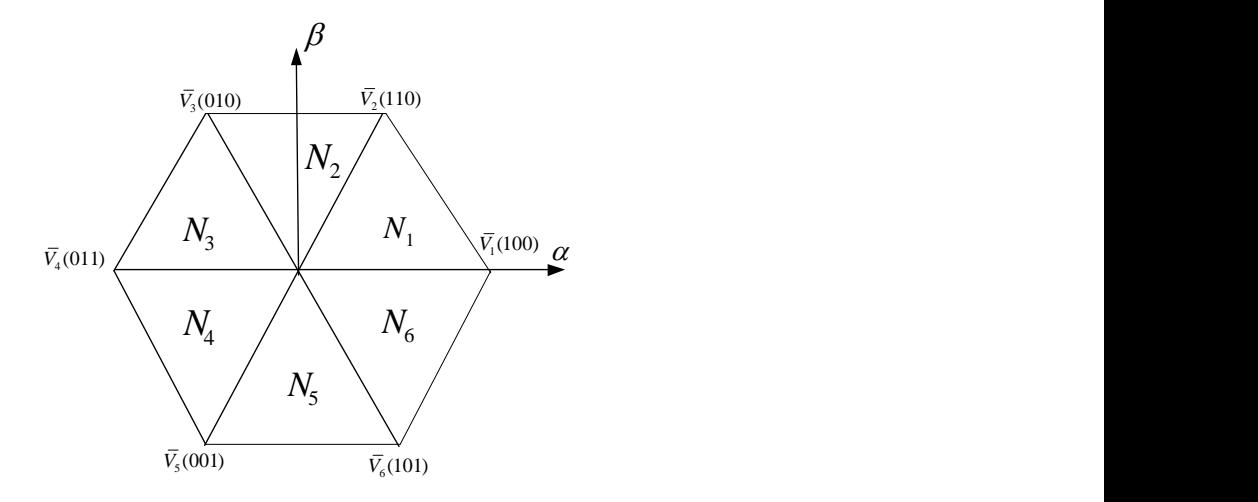

Figure (V.2): Représentation vectorielle des tensions générées par l'onduleur

Dans chaque zone *Ni*, les vecteurs tensions sont regroupé de la manière suivante:

Le groupe des vecteurs radiaux ( $\overline{V}_i$  et  $\overline{V}_{i+3}$ )

Le groupe des vecteurs en avances ou forward ( $\bar{V}_{i+1}$ et  $\bar{V}_{i+2}$ )

 $Le$  groupe des vecteurs en arrières ou backward ( $\bar{V}_{i-1}$ et  $\bar{V}_{i-2}$ )

Le vecteur de tension  $\bar{V}_s$  s'exprime en fonction du flux statorique par :

$$
\overline{V}_s = R_s \overline{I}_s + j\omega_s \overline{\phi}_s \tag{V.6}
$$

Si pour simplifier, on considère que la chute de tension statorique est négligeable par rapport à la tension  $\overline{V}_s$  (ce qui est vérifié lorsque la vitesse de rotation est suffisamment élevée), dans ce cas le flux statorique s'écrit :

$$
\overline{\phi}_s = -j\omega_s \overline{V}_s = -j\sqrt{\frac{2}{3}} \frac{V_m}{\omega_s} e^{j(\omega_s t - \frac{\pi}{2})}
$$
(V.7)

L'équation (V.7) montre que le vecteur flux statorique tourne avec un déphasage de  $\pi/2$  par rapport au vecteur de tension. Cette équation montre aussi que le contrôle du vecteur flux peut être réalisé par un choix approprié des vecteurs de tension de l'onduleur.

#### **V.3 Contrôle du vecteur flux statorique**

A partir du modèle vectoriel de la MAS dans le repère lié au stator et en considérant que la chute de tension statorique est négligeable, la dérivé du flux statorique s'exprime par:

$$
\frac{d}{dt}\overline{\phi}_s = \overline{V}_s \tag{V.8}
$$

Selon l'équation (V.8), on peut en déduire que V<sub>s</sub> représente la vitesse de déplacement de l'extrémité du flux statorique.

Par intégration de l'équation (V.8), on obtient :

$$
\overline{\phi}_s(t) = \overline{V}_s t + \overline{\phi}_{s0}
$$
 (V.9)

A la fin de l'intervalle [0, *Te*], où *T<sup>e</sup>* est la période d'échantillonnage, le flux statorique s'exprime par:

$$
\overline{\phi}_s(T_e) = \overline{V}_s T_e + \overline{\phi}_{s0}
$$
 (V.10)

Où  $\overline{\phi}_{s0}$  est le vecteur flux à l'instant t = 0.

Cette équation montre que l'extrémité du vecteur  $\phi_s$  se déplace sur une droite dont la direction est donnée par *Vs* .

A partir de l'équation (V.10), la variation du flux statorique pendant une période d'échantillonnage peut être écrite sous la forme:

$$
\Delta \phi_s = \phi_s(T_e) - \phi_{s0} = V_s T_e \tag{V.11}
$$

Ou bien

$$
\phi_{s}(k+1) - \phi_{s}(k) = V_{i}T_{e}
$$
\n(V.12)

 $\phi_s(k+1)$ : le vecteur de flux statorique à l'instant d'échantillonnage  $k+1$ ;

 $\phi_s(k)$ : le vecteur de flux statorique à l'instant d'échantillonnage *k*;

*Vi* : le vecteur du flux statorique appliqué durant une période d'échantillonnage ;

*Te* : la période d'échantillonnage.

#### **V.3.1 Evolution du vecteur flux**

Les figures (V.3-a,b et c) montrent l'évolution du vecteur de flux statorique  $\phi_s$  dans le plan ( $\alpha\beta$ ), lorsqu'on sélectionne trois vecteurs de tensions déférents : un vecteurs forward  $V_s = V_2(110)$ , un vecteur backward  $V_s = V_6(101)$  et un vecteurs nul  $V_s = V_0(000)$ .

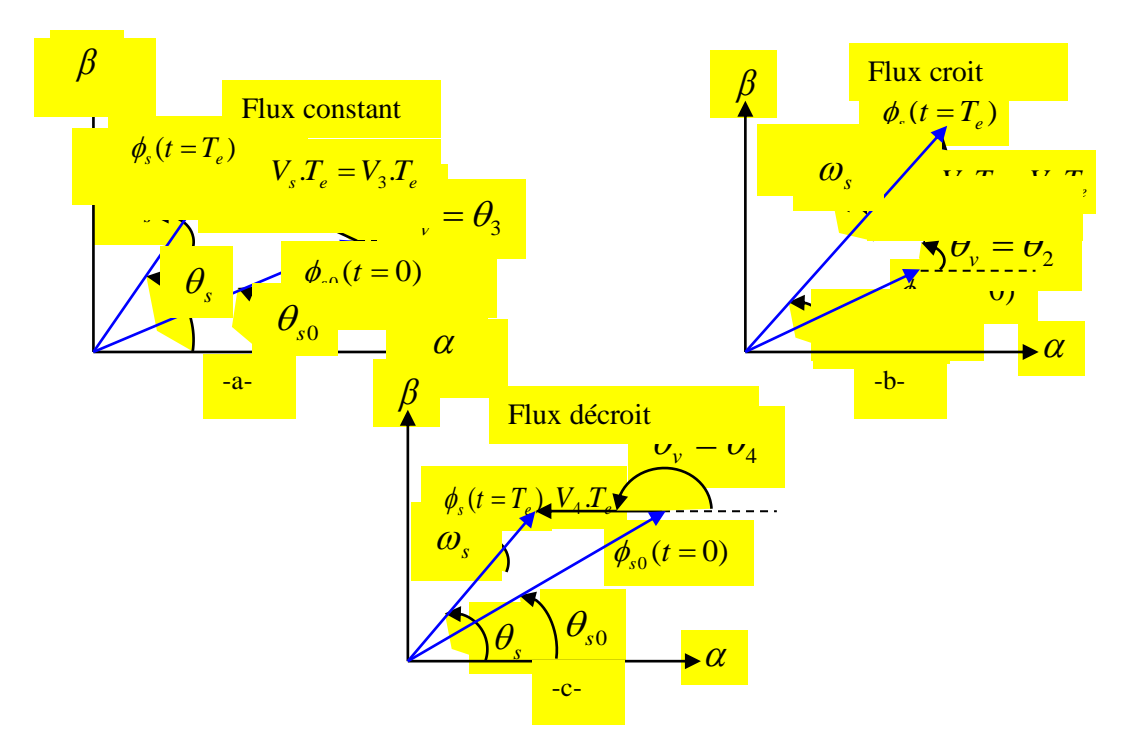

Figure (V.3): Evolution du flux statorique dans le plan  $(\alpha, \beta)$ .

D'après les figures ci- dessous on voit aisément que l'on peut augmenter le flux en appliquant la séquence  $V_2$  (figure (V.3-a)), ou le garder constant en appliquent la séquence  $V_0$  (figure (V.3-b)), ou encore le faire diminuer en appliquant la séquence  $V_4$  (figure (V.3-c)).

On constate, qu'entre deux instants d'échantillonnage, l'extrémité du vecteur  $\phi_s$  se déplace sur une droite dont la direction est donnée par le vecteur  $V_s$  sélectionné pendant une période  $T_e$ . Le déplacement angulaire du vecteur flux statorique est réalisé avec une vitesse  $\frac{a}{dt}\theta_s$  $\frac{d}{d} \theta_s$ , par contre la vitesse de déplacement de l'extrémité du flux est donnée par la norme de sa dérivée:

$$
\left| \frac{d\overline{\phi}_s}{dt} \right| \approx \left| \overline{V}_s \right| = \sqrt{\frac{2}{3}} V_{dc} = const \tag{V.15}
$$

C'est pour cela et afin d'assurer une poursuite de l'extrémité du vecteur de flux  $\phi_s$  selon une trajectoire désirée il faut choisir une séquence appropriée du vecteur de tension de l'onduleur sur des périodes d'échantillonnage successives de durée *Te* .

Dans la figure (V.4), on présente les trois cas possibles de ce vecteur flux  $\phi_s$ . Ainsi, on peut remarquer que pour un vecteur de tension donné, le déplacement angulaire de l'extrémité du flux statorique est maximal, si le vecteur à appliquer est perpendiculaire à la direction du vecteur  $\phi_s$ (cette déplacement provoque un effet notable). Par contre, on remarque un déplacement moindre de l'extrémité du  $\phi_s$  dans le cas où le vecteur à appliquer est décalé par rapport à la perpendiculaire de

 $\phi_s$  par un angle soit en avant  $(\alpha_1)$  soit en arrière  $(\alpha_2)$ . On remarque aussi que la vitesse de déplacement de l'extrémité du flux est nulle, si l'on applique un vecteur de tension nul.

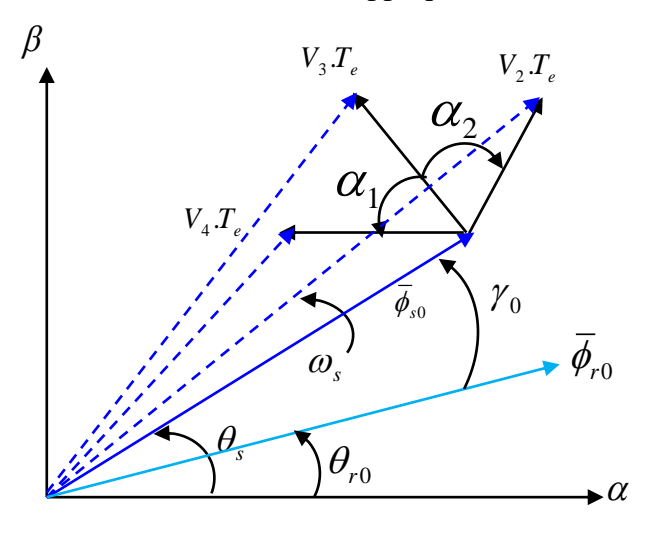

Figure (V.4): Direction de déplacement de l'extrémité de  $\phi_s$ 

### **V.4 Contrôle du couple électromagnétique**

Pour établir des relations simples et pour exposer qualitativement les principes du contrôle du couple, il faut s'appuyer sur quelque suppositions.

En régime établi, la vitesse de rotation *p*  $\Omega = \frac{\omega}{\omega}$  est constante,

le vecteur flux  $\phi_s$  tourne avec une amplitude constante  $|\phi_{s0}|$  et une vitesse de rotation constante en moyenne  $\omega_{s0}$ .

On suppose également que le vecteur flux rotorique  $\phi_r$  conserve une amplitude constante et tourne à la même pulsation moyenne  $\omega_{s0}$  que le vecteur flux statorique.

A partir du modèle de la machine on a :

$$
\begin{cases}\n\overline{\phi}_s = L_s \overline{I}_s + M \overline{I}_r \\
\overline{\phi}_r = L_r \overline{I}_r + M \overline{I}_s \\
0 = R_r \overline{I}_r + \frac{d}{dt} \overline{\phi}_r - j \omega \overline{\phi}_r\n\end{cases}
$$
\n(V.17)

A partir de (V.17), le courant rotorique est calculé par :

$$
\overline{I}_r = \frac{\overline{\phi}_r - M\overline{I}_s}{L_r} \tag{V.18}
$$

Remplaçons le courant rotorique par sa valeur dans l'expression du flux statorique

$$
\overline{\phi}_s = L_s \overline{I}_s + M(\frac{\phi_r - MI_s}{L_r})
$$
\n
$$
(V.19)
$$

Ce qui donne :

$$
\bar{I}_s = \frac{\bar{\phi}_s}{L_s \sigma} - M \frac{\bar{\phi}_r}{L_s \sigma L_r}
$$
(V.20)

Le couple électromagnétique de la MAS est donné par:

$$
C_{em} = \frac{2}{3} p \frac{M}{L_r} \text{Im} \left[ \overline{\phi_r}^* \Lambda \overline{I}_s \right]
$$
 (V.21)

 $\overline{\phi}_r^*$ : représente le conjugué du vecteur complexe;

: représente la produit vectoriel;

 $\text{Im} \left[ \overline{\phi}_r^* \wedge \overline{I}_s \right]$ : représente la partie imaginaire du produit vectoriel.

À partir des équations des flux statorique et rotorique en notation complexe, le courant  $I<sub>s</sub>$  est donné par:

En reportant le courant  $I<sub>s</sub>$  dans l'expression du couple, on obtient:

$$
C_{em} = \frac{2}{3} p \frac{M}{L_r} \text{Im} \left[ \overline{\phi_r}^* \Lambda \left( \frac{\overline{\phi_s}}{L_s \sigma} - M \frac{\overline{\phi_r}}{L_s \sigma L_r} \right) \right]
$$
 (V.22)

$$
C_{em} = \frac{2}{3} p \frac{M}{L_r L_s \sigma} \text{Im} \left[ \overline{\phi_r}^* \Lambda \overline{\phi_s} - \overline{\phi_r}^* \Lambda \overline{\phi_r} \frac{M}{L_r} \right]
$$
(V.23)

Enfin, l'expression du couple est :

$$
C_{em} = \frac{2}{3} p \frac{M}{L_r L_s \sigma} \text{Im} \left[ \overline{\phi}_r^* \wedge \overline{\phi}_s \right]
$$
 (V.24)

L'expression du couple en fonction du modèle du flux rotorique et statorique est donné par:

$$
C_{em} = \frac{2}{3} p \frac{M}{L_r L_s \sigma} \phi_s \phi_r \sin(\gamma)
$$
 (V.25)

Si on suppose que les vecteurs flux statprique  $\phi$  et rotorique  $\phi$  conservent des amplitudes constantes et tournent à la même pulsation moyenne  $\omega_{s0}$  alors on peut conclure à partir de l'équation (V.25) que le réglage du couple peut être assuré par celui de l'angle  $\gamma$ .

#### **V.4.1 Evolution du couple**

La figure (V.6) montre l'évolution des flux statorique et rotorique après l'application d'un vecteur tension (par exemple  $V_3$ ).

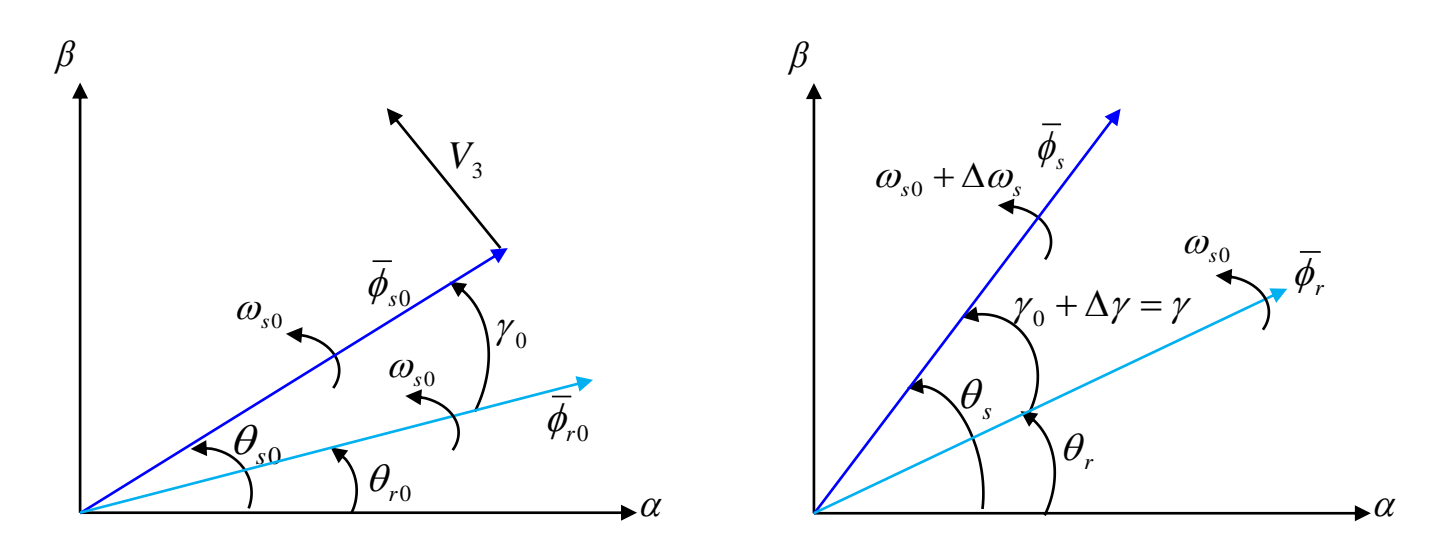

Figure (V.6): Evolution des flux  $\phi_s$  et  $\phi_r$  après l'application du vecteur de tension  $V_3$ .

On remarque bien que toute variation  $\Delta \omega$ , de la vitesse du vecteur flux statorique  $\phi$ , va engendrer une variation  $\Delta \gamma$  de l'angle  $\gamma$  entre les flux statorique et rotorique et par voie de conséquence une variation du couple.

Le couple  $C_{\text{em0}}$  à l'instant  $t = t_0$  est donné par:

$$
C_{\text{em0}} = \frac{2}{3} p \frac{M}{L_r L_s \sigma} \phi_{s0} \phi_{r0} \sin(\gamma_0)
$$
 (V.26)

En admettant que les amplitudes des vecteur flux statorique et rotorique restent constantes égale respectivement à  $\phi_{s0}$  et  $\phi_{r0}$ , la nouvelle expression du couple après l'application du vecteur tension est :

$$
C_{em} = \frac{2}{3} p \frac{M}{L_r L_s \sigma} \phi_{s0} \phi_{r0} \sin(\gamma_0 + \Delta \gamma)
$$
 (V.27)

En supposant que la variation  $\Delta \gamma$  est assez faible on peut approximer l'expression du couple comme suit :

$$
C_{em} = \frac{2}{3} p \frac{M}{L_r L_s \sigma} \varphi_{s0} \varphi_{r0} \sin(\gamma_0) + \frac{2}{3} p \frac{M}{L_r L_s \sigma} \varphi_{s0} \varphi_{r0} \cos(\gamma_0) \Delta \gamma
$$
 (V.28)

Posons  $\Delta \gamma = \Delta \omega_s (t - t_0)$ , le couple devient:

$$
C_{em} = \frac{2}{3} p \frac{M}{L_r L_s \sigma} \varphi_{s0} \varphi_{r0} \sin(\gamma_0) + \frac{2}{3} p \frac{M}{L_r L_s \sigma} \varphi_{s0} \varphi_{r0} \cos(\gamma_0) \Delta \omega_s (t - t_0) = C_{em0} + \Delta C_{cem}
$$
(V.29)

Avec

$$
\Delta C_{\text{cem}} = \frac{2}{3} p \frac{M}{L_r L_s \sigma} \varphi_{s0} \varphi_{r0} \Delta \omega_s (t - t_0) \cos(\gamma_0)
$$
 (V.30)

Cette équation montre qu'une variation  $\Delta \gamma$  conduit à une variation linéaire du couple de ponte proportionnelle à  $\Delta \omega$ . Cette variation est maximale si la composante tangentielle du vecteur de tension appliqué est maximale.

Si on accélère le vecteur  $\phi_s$ , comme le montre la figure (V.7), l'angle  $\gamma$  croit et la variation de vitesse est positive ( $\Delta \omega_s > 0$ ) ce qui implique une variation positive du couple ( $\Delta C_{em} > 0$ ) et donc le couple électromagnétique croit aussi. Cependant, si le vecteur  $\phi_s$  est décéléré, comme le montre la figure (V.8), l'angle  $\gamma$  décroit et la variation de vitesse est négative ( $\Delta \omega$ , < 0) ce qui implique une variation positive du couple ( $\Delta C_{em}$  < 0) et donc le couple électromagnétique décroit aussi.

Dans le cas où un vecteur de tension nul est appliqué, le vecteur flux statorique s'arrête ( $\omega_s = 0$ ) et la variation de sa vitesse  $\Delta \omega_s = \omega_s - \omega_{s0} = -\omega_{s0} < 0$ , le couple décroît évidemment.

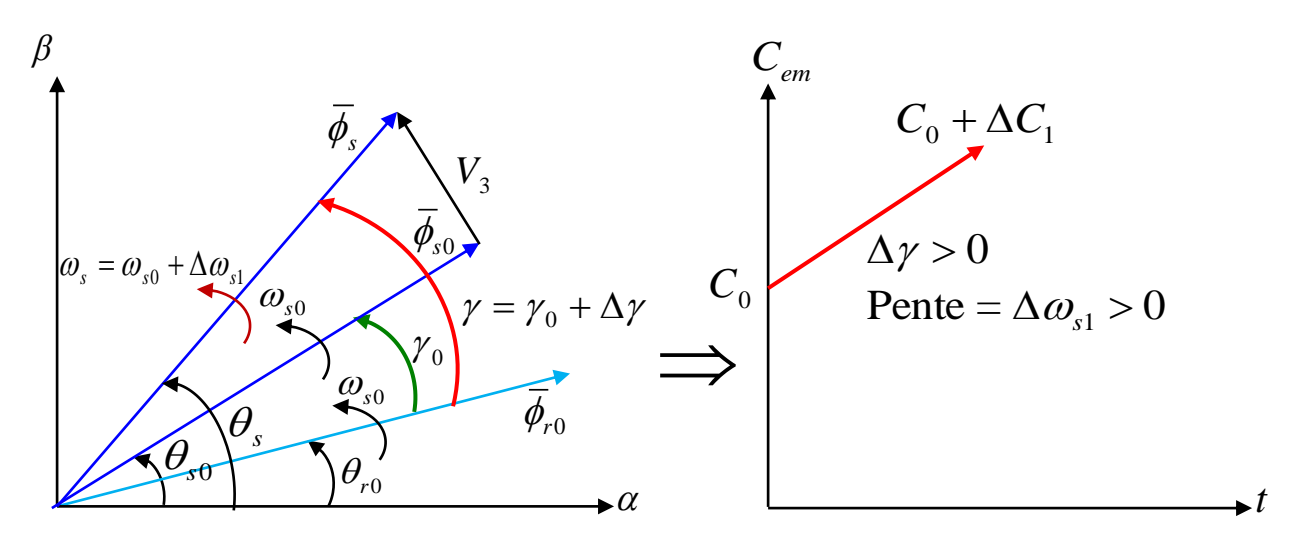

Figure (V.7): Evolution du couple  $C_{em}$  pour une variation positive de  $\Delta \omega_{sl}$ 

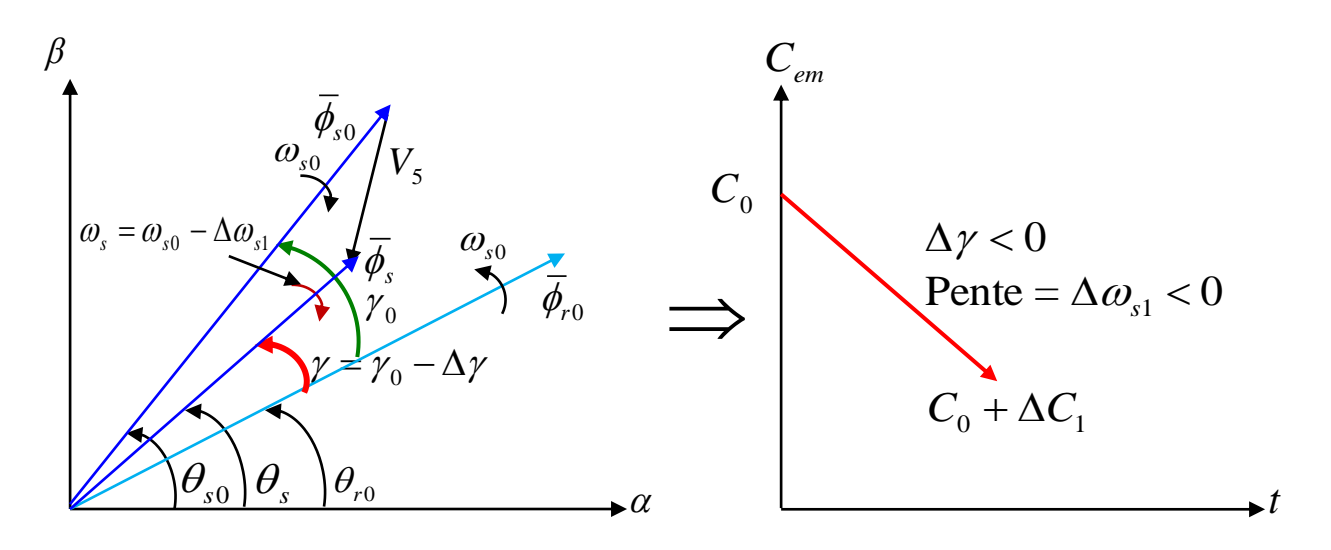

Figure (V.8): Evolution du couple  $C_{em}$  pour une variation négative de  $\Delta \omega_{sl}$ 

#### **V.5 Sélection du vecteur tension Vs**

A partir de l'étude de l'évolution de flux et du couple, la sélection de vecteur de tension *Vs* dépend de trios critères importants qui sont:

- La variation souhaitée du module de flux statorique  $\phi_s$ ;
- Le sens de rotation du flux statorique  $\phi_s$ ;
- Et l'évolution souhaitée du couple.

Détermination du numéro de la zone

#### %%%%%

Lorsque le vecteur flux se trouve dans une zone i, les deux vecteurs  $V_i$  et  $V_{i+3}$  ont la composante de flux la plus importante. En plus leur effet sur le couple dépend de la position du vecteur flux dans la zone. C'est pour cette raison que le contrôle du flux et du couple est assuré généralement en sélectionnant un des quatre vecteurs non nuls  $V_{i+1}$   $V_{i+1}$ ,  $V_{i+2}$ ,  $V_{i+2}$  sur toute la zone i et un des deux vecteurs nuls. Ceci est décrit sur la figure (V.10).

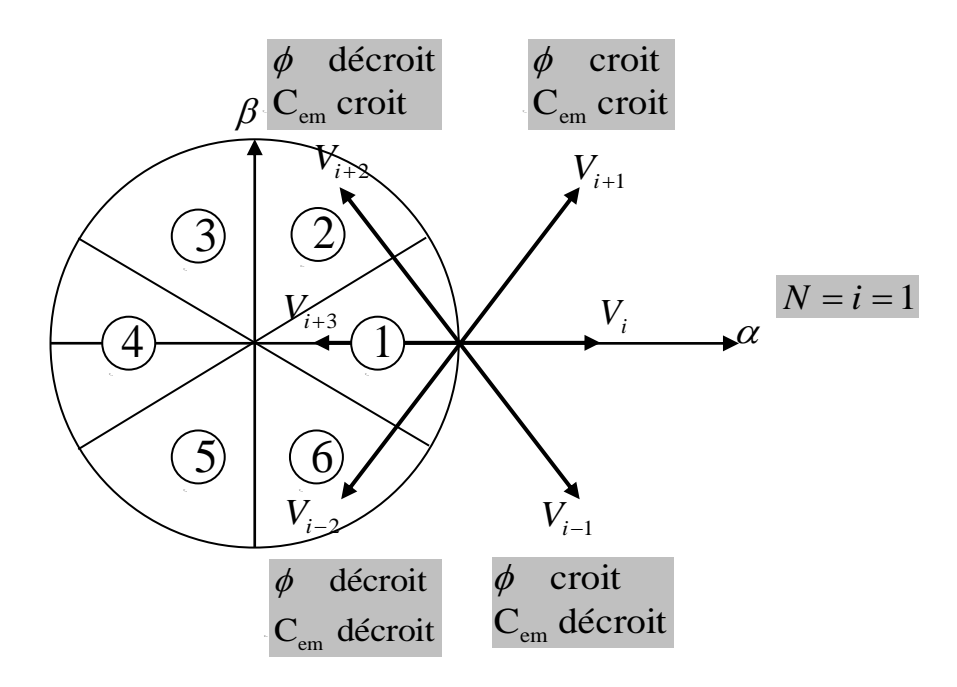

Figure (V.10): Différents effets des vecteurs de tension dans une zone i (Or Ni)

Afin de fixer l'amplitude du flux statorique de telle sorte que l'extrémité du vecteur flux doit avoir une trajectoire circulaire il faut appliquer toujours les vecteurs de tension qui sont perpendiculaire au vecteur flux. Cependant, comme on a huit vecteurs de positions déférentes, on est obligé d'accepter une variation d'amplitude (oscillation) autour de la valeur du flux de référence désiré.

- *Si Vi+1 est sélectionné alors l'amplitude du flux croit et le couple croit;*
- *Si Vi+2 est sélectionné alors l'amplitude du flux décroît et le couple croit;*
- *Si Vi-1 est sélectionné alors l'amplitude du flux croit et le couple décroît;*
- *Si Vi-2 est sélectionné alors l'amplitude du flux décroît et le couple décroît.*

Dans le cas de l'application des deux vecteurs nuls, le vecteur flux statorique s'arrête et le couple décroît si la vitesse du flux statorique est positive et croit si la vitesse est négative.

L'efficacité de chaque vecteur à appliquer dépend de sa position par rapport au le vecteur flux dans la zone i comme le montre la figure (V.11). Dans cette figure, une seule flèche signifie une petite influence, alors que deux flèches dénotent une influence plus grande et la flèche horizontale désigne un changement n'est pas considérable.

Dans le début de la zone i, les vecteurs  $V_{i+1}$  et  $V_{i-2}$  sont pratiquement perpendiculaires au vecteur flux. Dans ce cas, la composante de flux est négligeable ce qui en résulte un changement rapide du couple et une faible variation de l'amplitude du flux. A noter que les angles des vecteurs  $V_{i-1}$  et  $V_{i+2}$  avec le vecteur flux sont égales respectivement à 150<sup>o</sup> et de 30<sup>o</sup>. Donc les composantes du flux sont plus importantes que celles du couple. L'application de ces deux vecteurs provoque une variation importante du flux et une variation faible du couple. Un raisonnement similaire est possible à la fin de la zone.

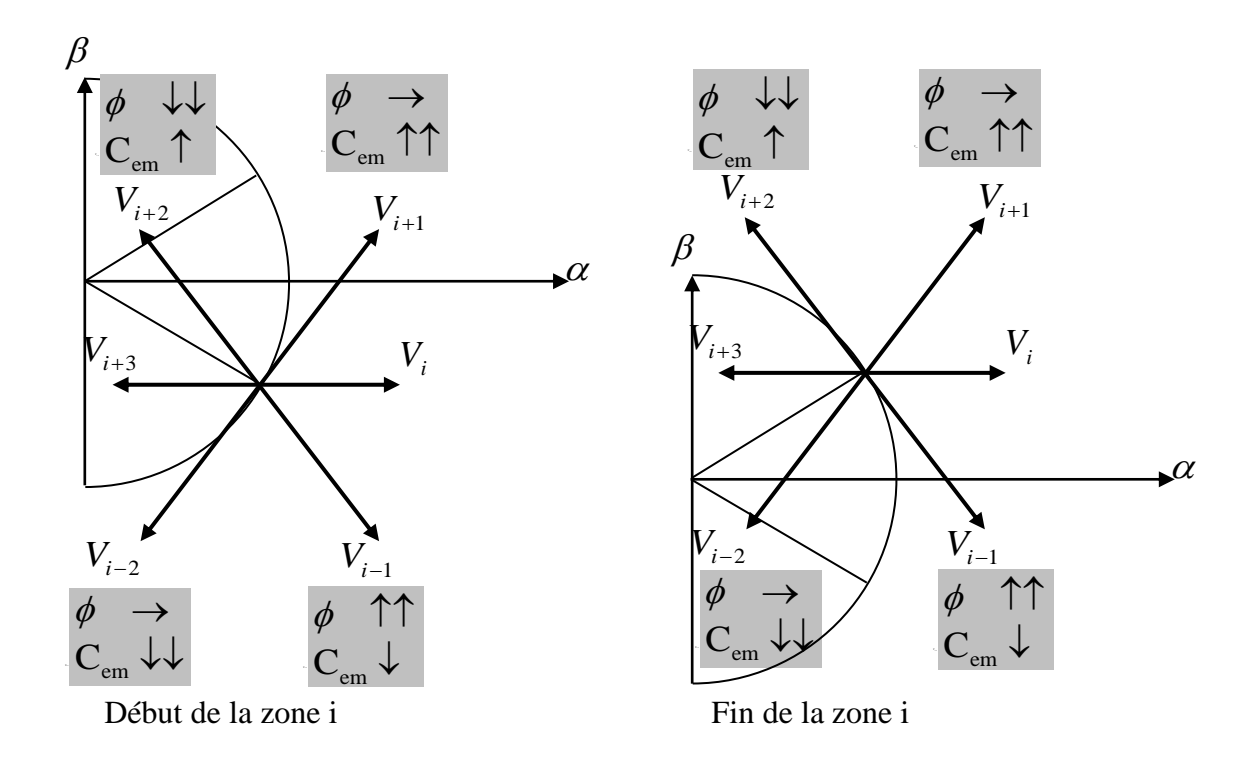

Figure (V.11): Différents effets des vecteurs de tension au début et à la fin d'une zone

#### **V.5.1 Correcteur à hystérésis à deux niveaux de flux**

Le but d'utilisé un correcteur à hystérésis est de maintenir l'extrémité du vecteur  $\bar{\phi}_s$  dans une couronne circulaire dans les limites de la bande à hystérésis de manière à obtenir de très bonnes performances dynamiques. Cet objectif peut être réalisé par un simple correcteur à hystérésis à deux niveaux, comme le montre les figures (V.12 et 13)

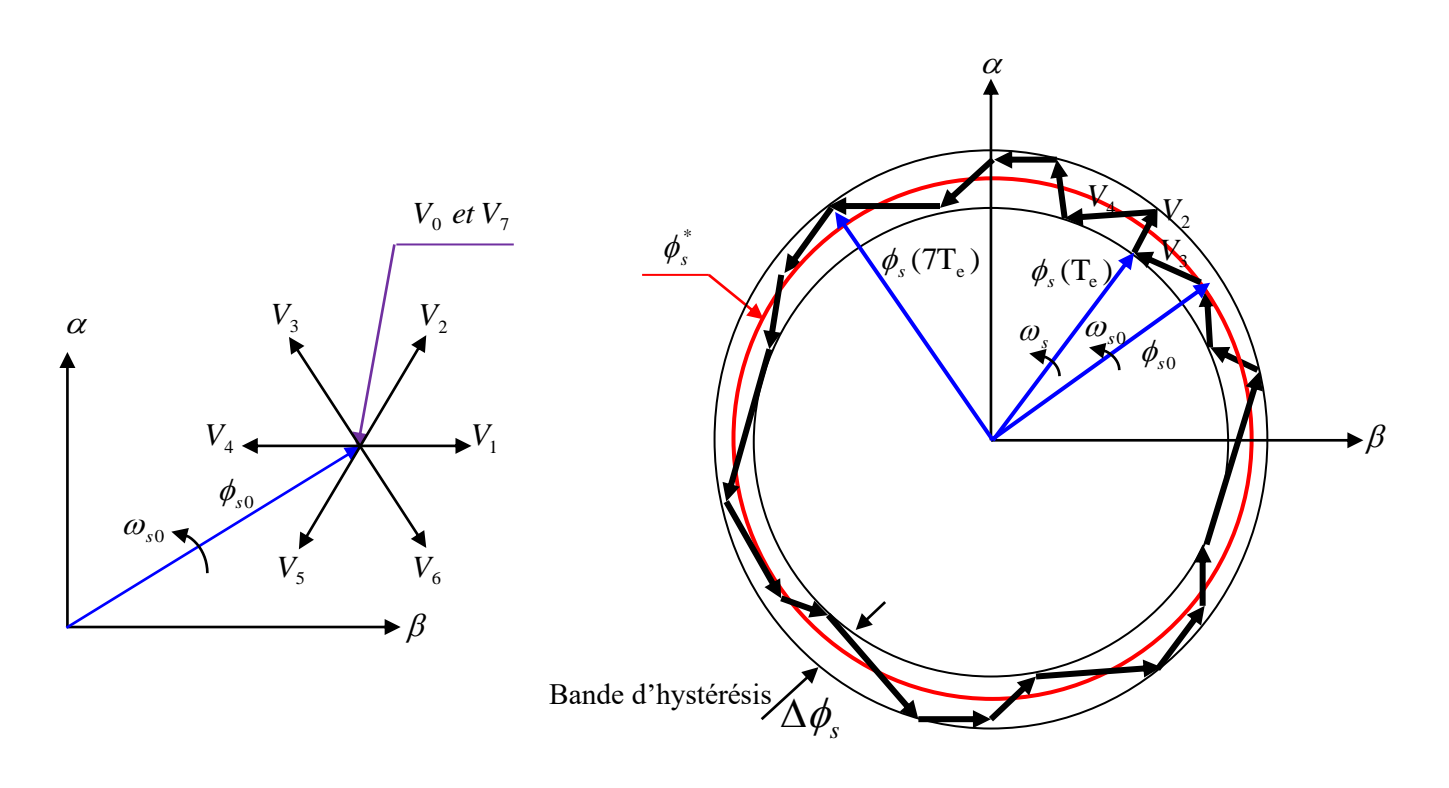

Figure (V.12): Trajectoire du flux statorique

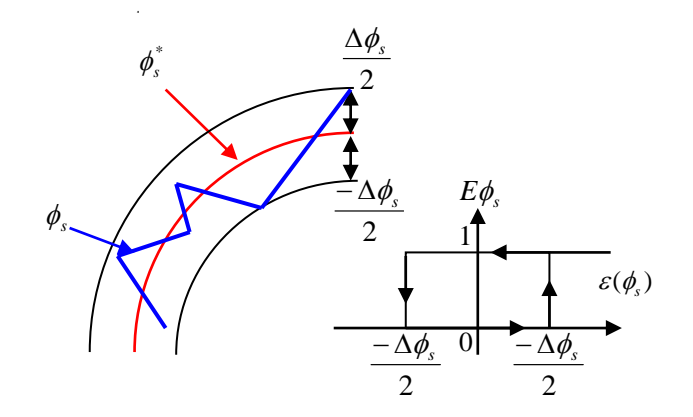

Figure (V.13): Correcteur de flux à hystérésis à deux niveaux

La sortie du correcteur doit indiquer le sens d'évolution du module de  $\bar{\phi}_s$  afin de sélectionner le vecteur de tension correspondant. La sortie du correcteur est représentée par une variable booléenne  $E\phi_s$  qui donne une indication sur la nécessité d'augmenter l'amplitude du flux ( $E\phi_s = 1$ ) ou le diminuer ( $E\phi_s = 0$ ) de façon à maintenir l'erreur entre le flux estimé  $\hat{\phi}_s$  et le flux de référence  $\phi_s^*$ dans une bande d'hystérésis de largeur  $\Delta \phi_s$ .

L'erreur entre le flux estimé et le flux de référence est donné par:

$$
\varepsilon(\phi_s) = \phi_s^* - \hat{\phi}_s \tag{V.34}
$$

La variable  $E\phi_s$  est définie par:

$$
E\phi_s = \begin{cases} 1 & \text{si } \varepsilon(\phi_s) \ge \frac{\Delta \phi_s}{2} \\ 0 & \text{si } \varepsilon(\phi_s) \le -\frac{\Delta \phi_s}{2} \end{cases}
$$
 (V.35)

#### **V.5.2 Correcteur à hystérésis à deux niveaux du couple**

Le but du correcteur de couple et de maintenir l'erreur entre le couple estimé  $\hat{C}_{em}$  et le couple de référence *C*<sup>\*</sup><sub>*em*</sub> dans une largeur d'hystérésis ΔC<sub>*em*</sub> comme indique la figure (V.14).

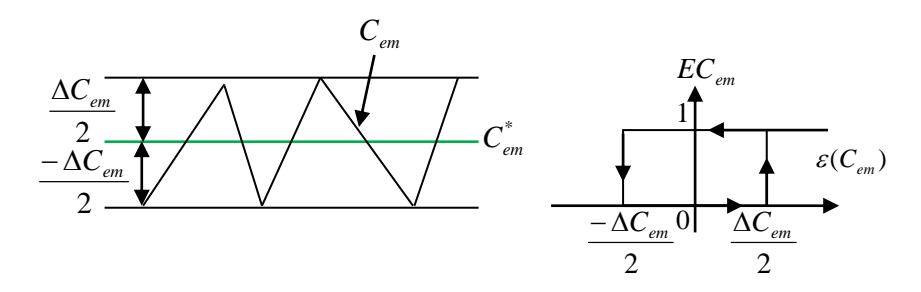

Figure (V.14): Correcteur de couple à deux niveaux.

L'erreur entre le couple estimé et le couple de référence est donné par:

$$
\varepsilon(C_{_{em}}) = C_{_{em}}^* - \hat{C}_{_{em}} \tag{V.36}
$$

La variable booléenne *ECem* est définie par:

$$
EC_{em} = \begin{cases} 1 & \varepsilon(C_{em}) \ge \frac{\Delta C_{em}}{2} \\ 0 & \varepsilon(C_{em}) \le -\frac{\Delta C_{em}}{2} \end{cases}
$$
 (V.37)

Ce correcteur à deux niveaux du couple est plus simple est identique à celui utilisé pour le contrôle du module de flux  $\phi_s$ , il est utilisé pour contrôlé le couple électromagnétique dans un seul sens de rotation du moteur. Dans ce cas, le couple électromagnétique ne peut être diminué que par la sélection de vecteurs nuls. Donc, on aura un fonctionnement à deux quadrants.

Pour mieux contrôler le couple dans les quatre cadrans de fonctionnement sans intervention sur la structure on utilise un correcteur à hystérésis à trois niveaux qui permet de contrôler le couple dans les deux sens de rotation avec un couple positif ou négatif.

#### **V.5.3 Correcteur à hystérésis à trois niveaux du couple**

1 si  $\varepsilon(\phi_i) \ge \frac{-\varepsilon_1}{2}$  (V.35)<br>
1 si  $\varepsilon(\phi_i) \le \frac{-\Lambda \phi_i}{2}$ <br>
1 x du couple<br>
1 Ferreur entre le couple estimé  $\hat{C}_{\text{on}}$  et le couple de<br>
1 Ferreur entre le couple estimé  $\hat{C}_{\text{on}}$  et le couple de<br>  $\hat{C}_{\text{on}}$  c La figure (V.15) montre l'état de sortie du correcteur à trois niveaux suivant l'évolution du couple. La sortie du correcteur représentée par la variable booléenne *ECem* indique si l'amplitude du couple doit être augmentée en valeur absolue  $EC_{em} = 1$  pour une consigne positive et  $EC_{em} = -1$  pour un consigne négative ou diminuée  $EC_{em} = 0$ .

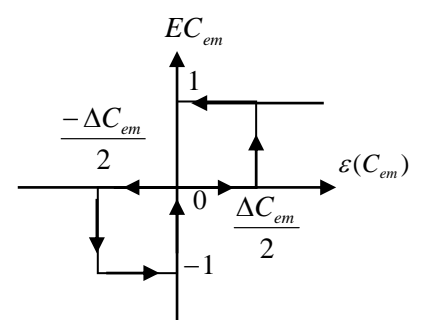

Figure (V.15): Correcteur de couple à trois niveaux.

#### **V.6 Table de commutation**

La table de commutation est élaborée en fonction des sorties des deux correcteurs à hystérésis et du numéro de la zone dans laquelle le flux se trouve.

#### **V.6.2 Table de commutation pour un fonctionnement à quatre quadrants**

Communément pour construire la table de commutation on procède à une sélection des vecteurs de tension actifs forward et backward ( $V_{i+1}$ ,  $V_{i+2}$ ,  $V_{i-1}$  et  $V_{i-2}$ ) qui permettent de fonctionner avec un flux statorique tournant dans les deux sens de rotation. Dans ce cas, deux possibilités sont à considérer :

1. Sélection des vecteurs actifs en se basant sur les sorties des correcteurs à hystérésis à deux niveaux pour le flux et le couple;

2. Sélection des vecteurs actifs et nuls en se basant sur les sorties des correcteurs à hystérésis à deux niveaux pour le flux et à trois niveaux pour le couple.

# **1 ere Cas: Par sélection des vecteurs de tension actifs seulement avec un correcteur du couple à deux niveaux**

Dans ce cas, on utilise les vecteurs de tension forwards et backwards seulement pour construire la table de commutation. La table obtenue est la suivante :

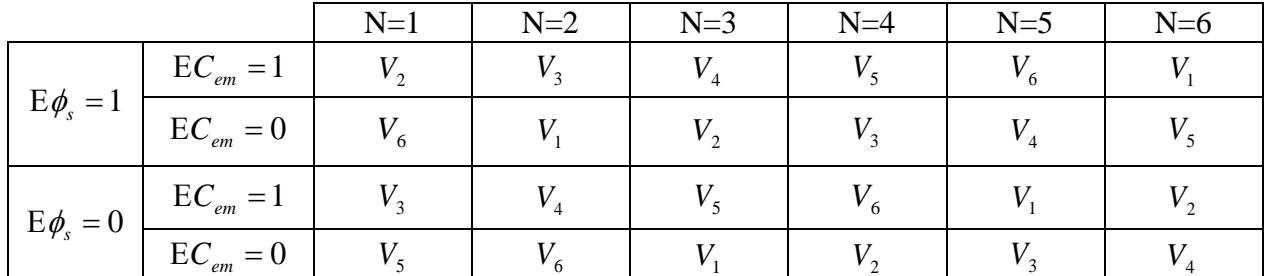

# **2éme Cas: Sélection des vecteurs de tension forwards et backwards et nuls avec correcteur du couple à trois niveaux**

Afin de réduire la fréquence de commutation, les vecteurs de tension actifs et nuls sont utilisés pour construire la table de commutation. La table qui en résulte, dite la table de I. Takahashi, est donnée sous la forme suivante:

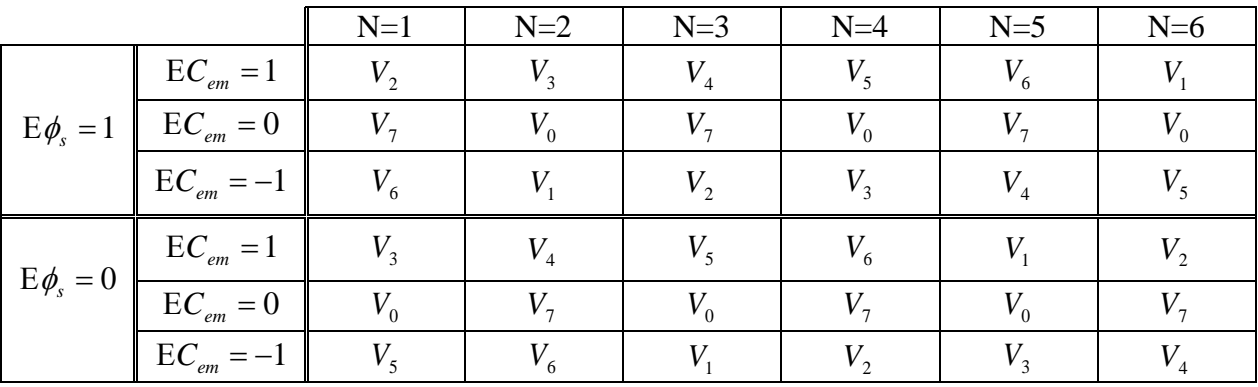

# **V.7 Structure générale du contrôle direct du couple**

La structure générale du contrôle direct du couple est présentée sur la figure (V.16).

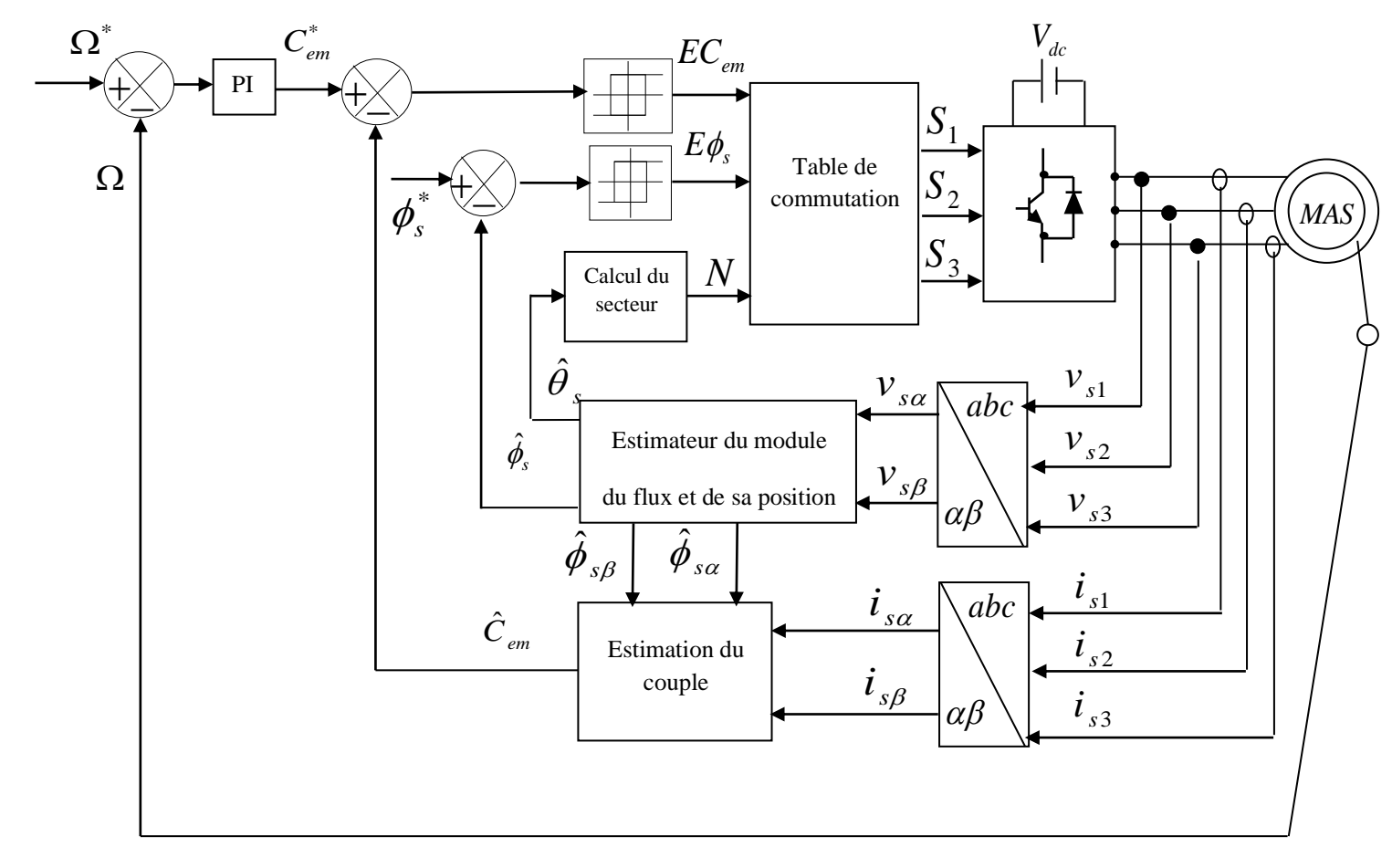

Figure (V.16): Structure générale de contrôle direct du couple

La structure générale du contrôle direct du couple comporte deux parties ; l'une de puissance et l'autre de commande. Le circuit de puissance regroupe la machine et son alimentation (Redresseur et onduleur de tension) et le circuit de commande comporte quatre parties essentielles, la régulation de la vitesse, les régulateurs à hystérésis, la table de commutation et les deux blocs d'estimation du couple et de flux.

#### **V.7.1 Estimateur du module de flux et de sa position**

A partir du modèle mathématique de la MAS dans le repère lié au stator (*αβ*), les équations des tensions statoriques sont données par:

$$
\begin{cases}\nV_{s\alpha} = R_s I_{s\alpha} + \frac{d}{dt} \phi_{s\alpha} \\
V_{s\beta} = R_s I_{s\beta} + \frac{d}{dt} \phi_{s\beta}\n\end{cases}
$$
\n(V.38)

A partir de ces équations, on peut estimer les deux composantes du flux statoriques comme suit :

$$
\begin{cases}\n\hat{\phi}_{s\alpha} = \int (V_{s\alpha} - R_s I_{s\alpha}) dt \\
\hat{\phi}_{s\beta} = \int (V_{s\beta} - R_s I_{s\beta}) dt\n\end{cases}
$$
\n(V.39)

Le module du flux statorique et sa position sont donnés par:

$$
\hat{\phi}_s = \sqrt{\hat{\phi}_{s\alpha}^2 + \hat{\phi}_{s\beta}^2}
$$
 (V.40)

$$
\hat{\theta}_s = \arctg(\frac{\hat{\phi}_{s\beta}}{\hat{\phi}_{s\alpha}})
$$
\n(V.41)

#### **V.7.2 Estimateur du couple électromagnétique**

Le couple électromagnétique peut être estimé à partir de l'estimation des composantes du flux statorique et de la mesure des courants statorique dans le repère stationnaire en utilisant l'expression suivante :

$$
Cem = \frac{3}{2} p(\hat{\phi}_{s\alpha} I_{s\beta} - \hat{\phi}_{s\beta} I_{s\alpha})
$$
 (V.42)

Le schéma bloc de l'estimateur du module de flux, de sa position et du couple est représenté sur la figure (V.17).

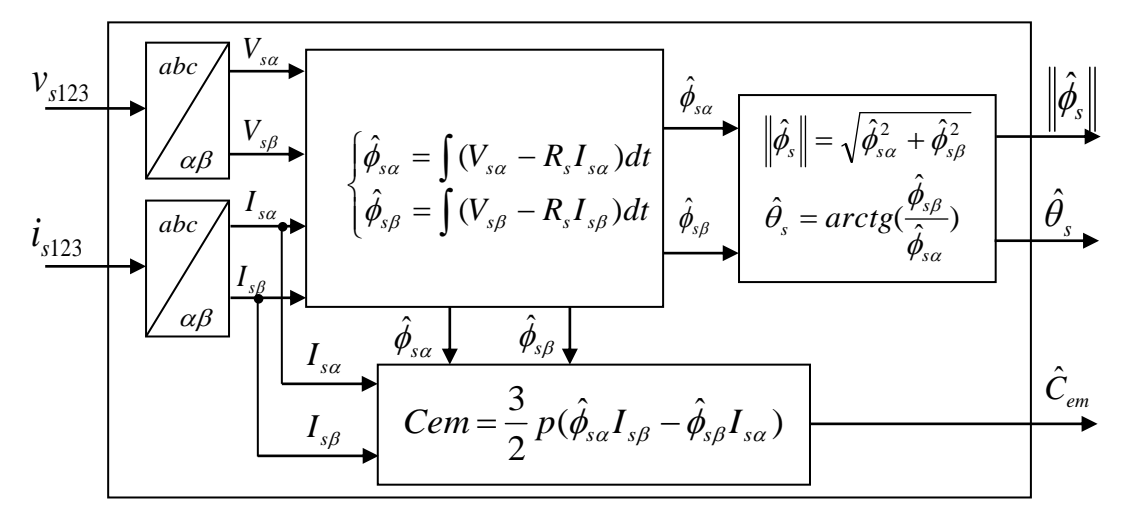

Figure (V.17): Schéma bloc de l'estimateur du module de flux et du couple